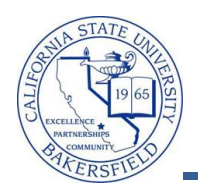

## **Accessing Faculty Queries**

The Faculty Queries provide you with access to enrollment, student, and historical data. You can download the query results to Excel to refine and format the information to your desire. To access the Faculty Queries:

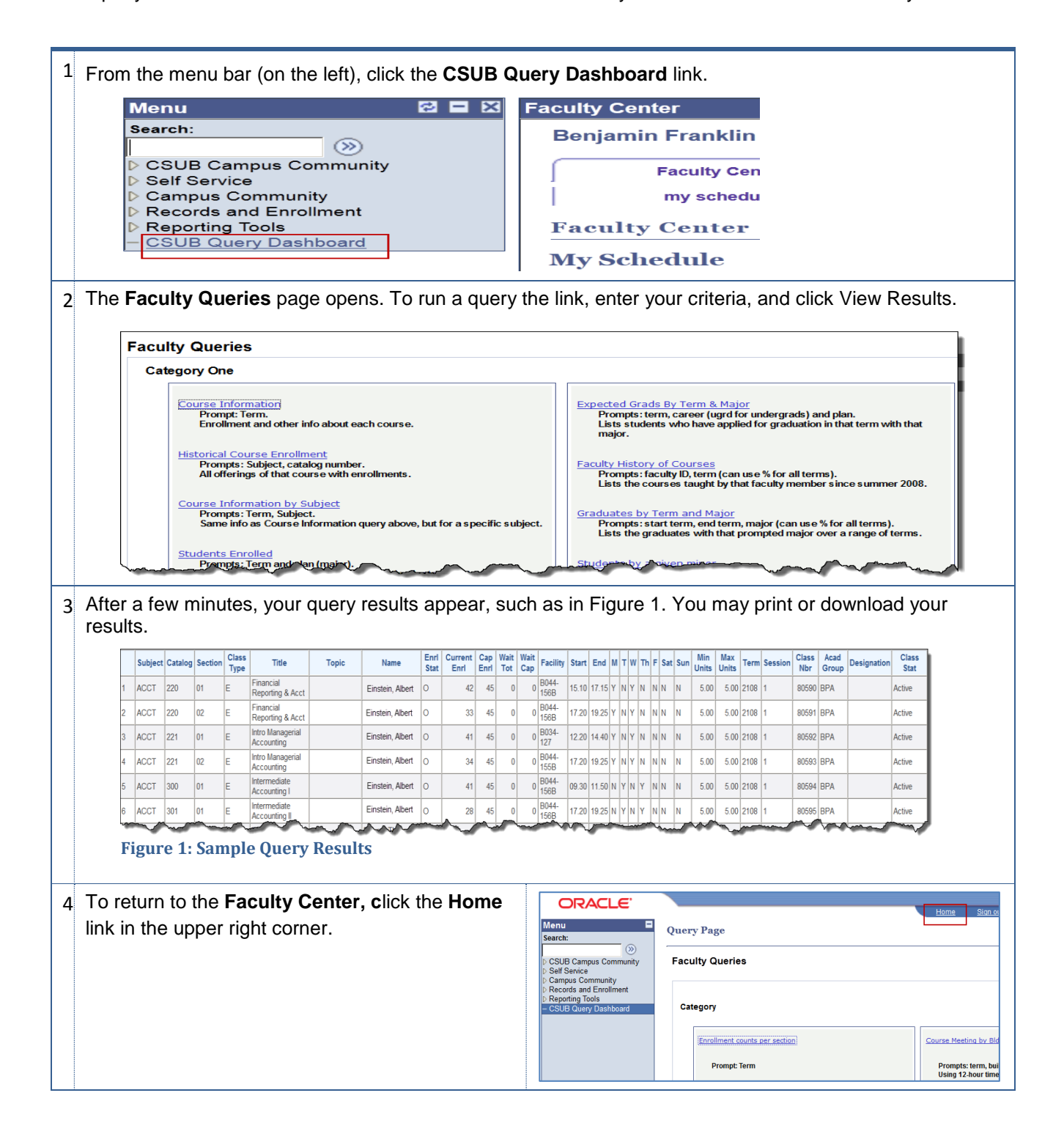

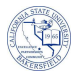

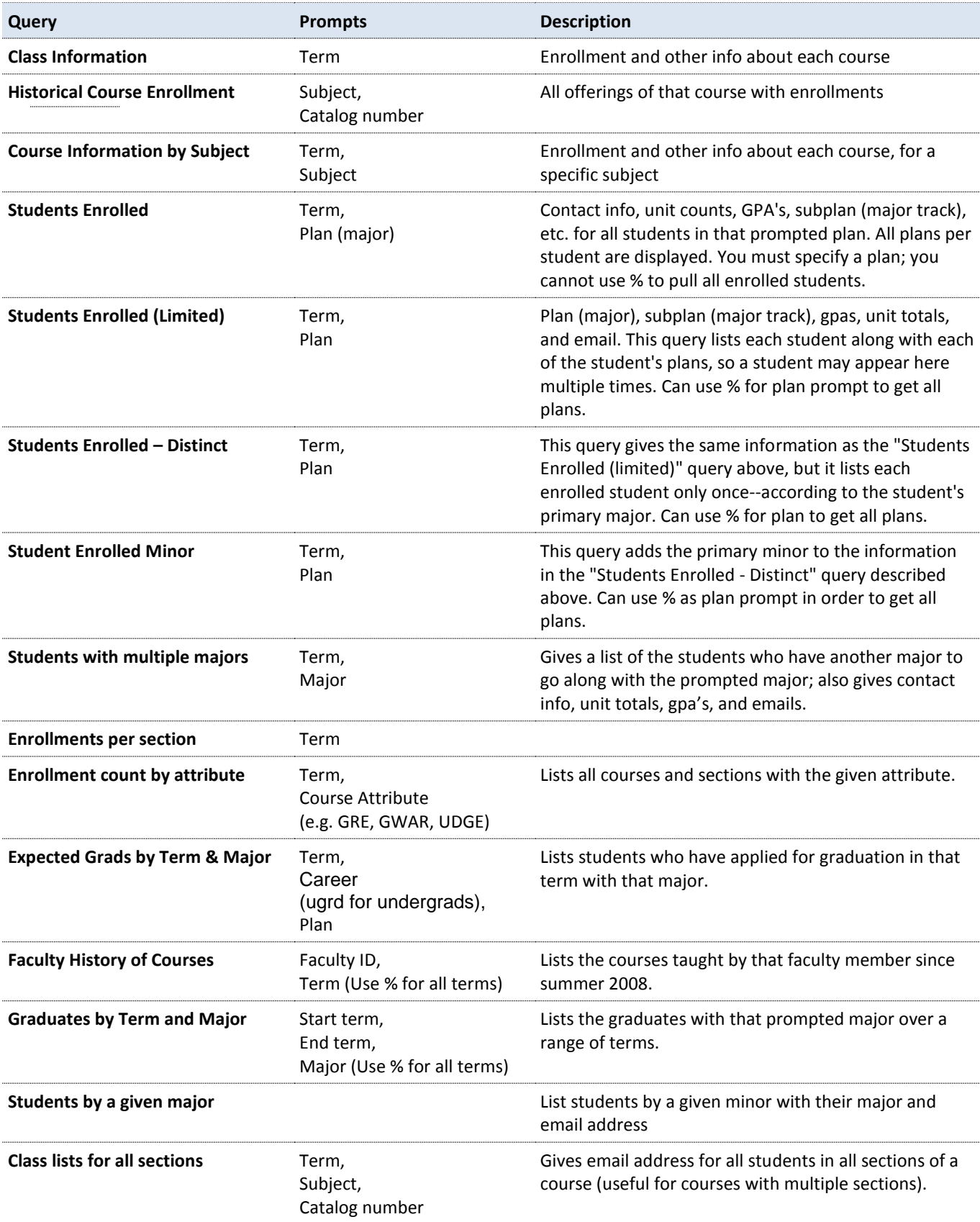

## **Faculty Queries Index**

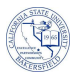

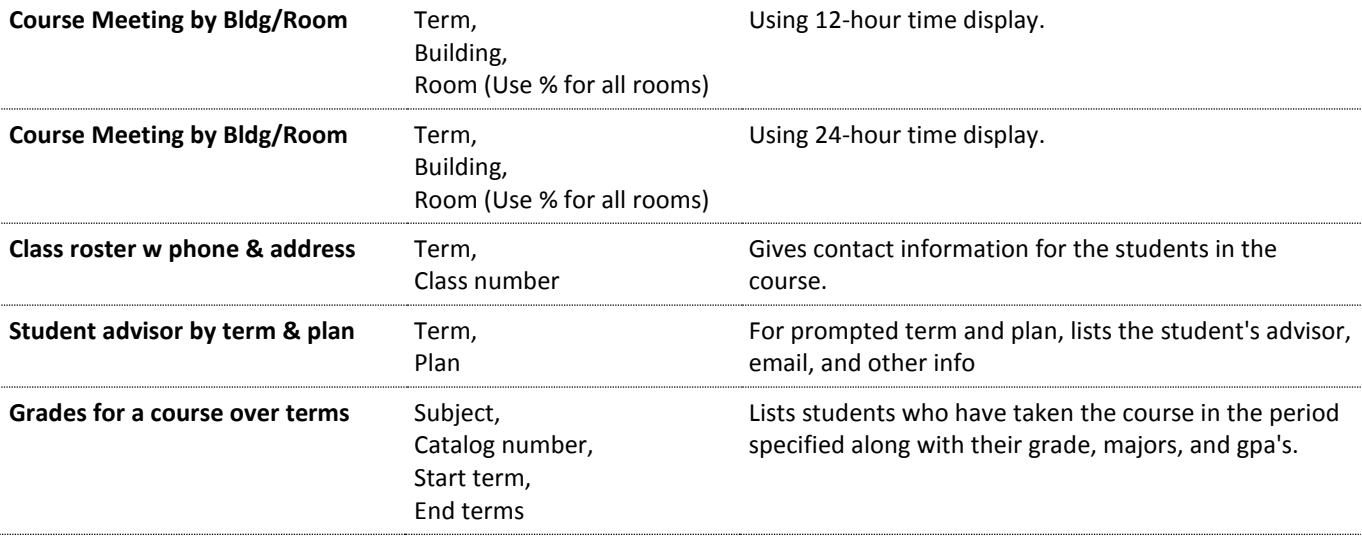